# **OpenFF Units**

**The Open Force Field Initiative**

**Aug 01, 2022**

## **CONTENTS**

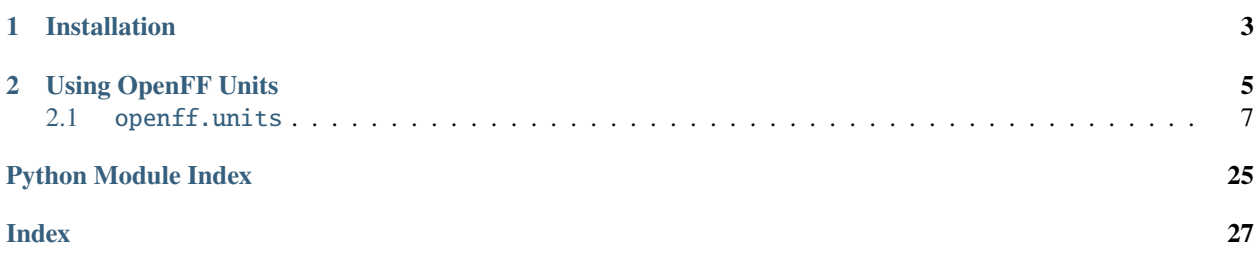

Units of measure for biomolecular software.

OpenFF Units is based on [Pint.](https://pint.readthedocs.io/en/stable/index.html) Its [Quantity](#page-10-1), [Unit](#page-22-0), and [Measurement](#page-16-0) types inherit from Pint's, and add improved support for serialization and deserialization. OpenFF Units improves support for biomolecular software by providing a *[system of units](#page-10-2)* that are compatible with [OpenMM](http://docs.openmm.org/latest/api-python/index.html) and *[providing functions](#page-25-0)* to convert to OpenMM units and back. It also provides *[atomic masses](#page-24-0)* with units, as well as some *[other useful maps](#page-24-1)*.

### **CHAPTER**

**ONE**

### **INSTALLATION**

<span id="page-6-0"></span>We recommend installing OpenFF Units with the [Conda](https://conda.io) package manager. If you don't yet have a Conda distribution installed, we recommend [MambaForge](https://github.com/conda-forge/miniforge#mambaforge) for most users. The openff-units package can be installed from Conda Forge:

conda install -c conda-forge openff-units

#### **CHAPTER**

### **USING OPENFF UNITS**

<span id="page-8-0"></span>OpenFF Units provides the [Quantity](#page-10-1) class, which represents a numerical value with units. A Quantity can be created by providing a value and units:

```
>>> from openff.units import unit, Quantity
>>>
>>> Quantity(1.007, unit.amu)
<Quantity(1.007, 'unified_atomic_mass_unit')>
```
The unit singleton value is a registry of units, but also exposes the Quantity, Unit, and Measurement classes so you don't have to import them individually. Even easier, multiplying a number by the appropriate unit also provides a Quantity:

```
\gg mass_proton = 1.007 * unit.amu
>>> mass_proton == unit.Quantity(1.007, unit.amu)
True
```
Quantity can also wrap NumPy arrays. It's best to wrap an array of floats in a quantity, rather than have an array of quantities:

```
>>> import numpy as np
>>>
>>> box_vectors = np.array([
... [5.0, 0.0, 0.0],
... [0.0, 5.0, 0.0],
... [0.0, 0.0, 5.0],
... ]) * unit.nanometer
```
When constructed like this, Quantity is transparent; it will pass any attributes it doesn't have through to the inner value. This means that an quantity-wrapped array can be used exactly as though it were an array — the units are just checked silently in the background:

```
>>> from numpy.random import rand
>>>
>>> trajectory = 10 * \text{rand}(10, 10000, 3) * \text{unit}.nanometer
\gg centroids = trajectory.mean(axis=1)[..., None]
\gg last_water = trajectory[:, 97:99, :]
>>> last_water_recentered = last_water - centroids
```
This transparency works with most container types, so it's usually best to have Quantity be the outermost wrapper type.

Complex units can be constructed by combining units with the usual arithmetic operations:

 $\gg$ >> boltzmann\_constant = 8.314462618e-3 \* unit.kilojoule / unit.kelvin / unit.avogadro\_ ˓<sup>→</sup>number

Some common constants are provided as units as well:

 $\gg$ > boltzmann\_constant = 1.0  $*$  unit.boltzmann\_constant

Adding or subtracting different units with the same dimensions just works:

 $\gg$  1.0  $*$  unit.angstrom + 1.0  $*$  unit.nanometer <Quantity(11.0, 'angstrom')>

But quantities with different dimensions raise an exception:

```
\gg 1.0 * unit.angstrom + 1.0 * unit.nanojoule
Traceback (most recent call last):
...
pint.errors.DimensionalityError: Cannot convert from 'angstrom' ([length]) to 'nanojoule
\rightarrow' ([length] ** 2 * [mass] / [time] ** 2)
```
Quantities can be converted between units with the [.to\(\)](#page-15-0) method:

```
>>> (1.0 * unit.nanometer).to(unit.angstrom)
<Quantity(10.0, 'angstrom')>
```
Or with the  $.i \text{to}()$  method for in-place transformations:

```
\gg quantity = 10.0 * unit.angstrom
>>> quantity.ito(unit.nanometer)
>>> quantity
<Quantity(1.0, 'nanometer')>
```
The underlying value without units can be retrieved with the [.m](#page-14-1) or [.magnitude](#page-14-2) properties. Just make sure it's in the units you expect first:

```
\gg quantity = (1.0 * unit.k_B).to_base_units()
>>> assert quantity.units == unit.kilogram * unit.meter**2 / unit.kelvin / unit.second**2
>>> quantity.magnitude
1.380649e-23
```
Alternatively, specify the target units of the output magnitude with [.m\\_as](#page-14-3):

```
\gg quantity = 1.0 * unit.k_B
>>> quantity.m_as(unit.kilogram * unit.meter**2 / unit.kelvin / unit.second**2)
1.380649e-23
```
OpenFF Units also provides the [from\\_openmm](#page-26-0) and [to\\_openmm](#page-26-1) functions to convert between OpenFF quantities and OpenMM quantities:

```
>>> from openff.units.openmm import from_openmm, to_openmm
>>>
\gg quantity = 10.0 * unit.angstrom
>>> omm_quant = to_openmm(quantity)
>>> omm_quant
```
(continues on next page)

(continued from previous page)

```
Quantity(value=10.0, unit=angstrom)
>>> type(omm_quant)
<class 'openmm.unit.quantity.Quantity'>
>>> quant_roundtrip = from_openmm(omm_quant)
>>> quant_roundtrip
<Quantity(10.0, 'angstrom')>
>>> type(quant_roundtrip)
<class 'openff.units.units.Quantity'>
```
For more details, see the *[API reference](#page-10-0)*.

[openff.units](#page-10-0)

### <span id="page-10-0"></span>**2.1** openff.units

#### **Module Attributes**

[unit](#page-10-2) Registry of units provided by OpenFF Units.

#### **2.1.1** unit

#### <span id="page-10-2"></span>openff.units.unit: [UnitRegistry](https://pint.readthedocs.io/en/stable/developers_reference.html#pint.registry.UnitRegistry)

Registry of units provided by OpenFF Units.

unit may be used similarly to a module. It makes constants and units of measure available as attributes. Available units can be found in the constants and defaults data files.

#### **Classes**

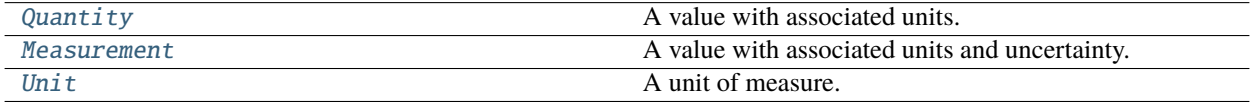

#### **2.1.2** Quantity

<span id="page-10-1"></span>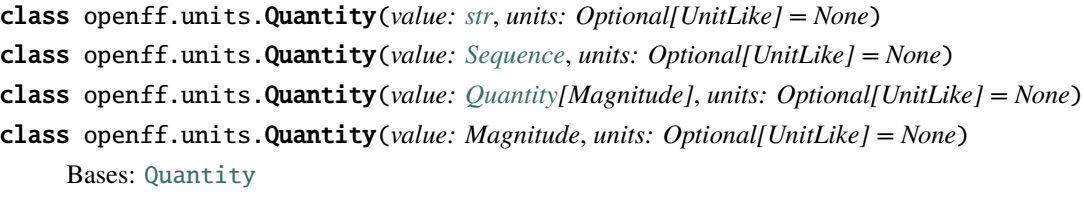

A value with associated units.

**Methods**

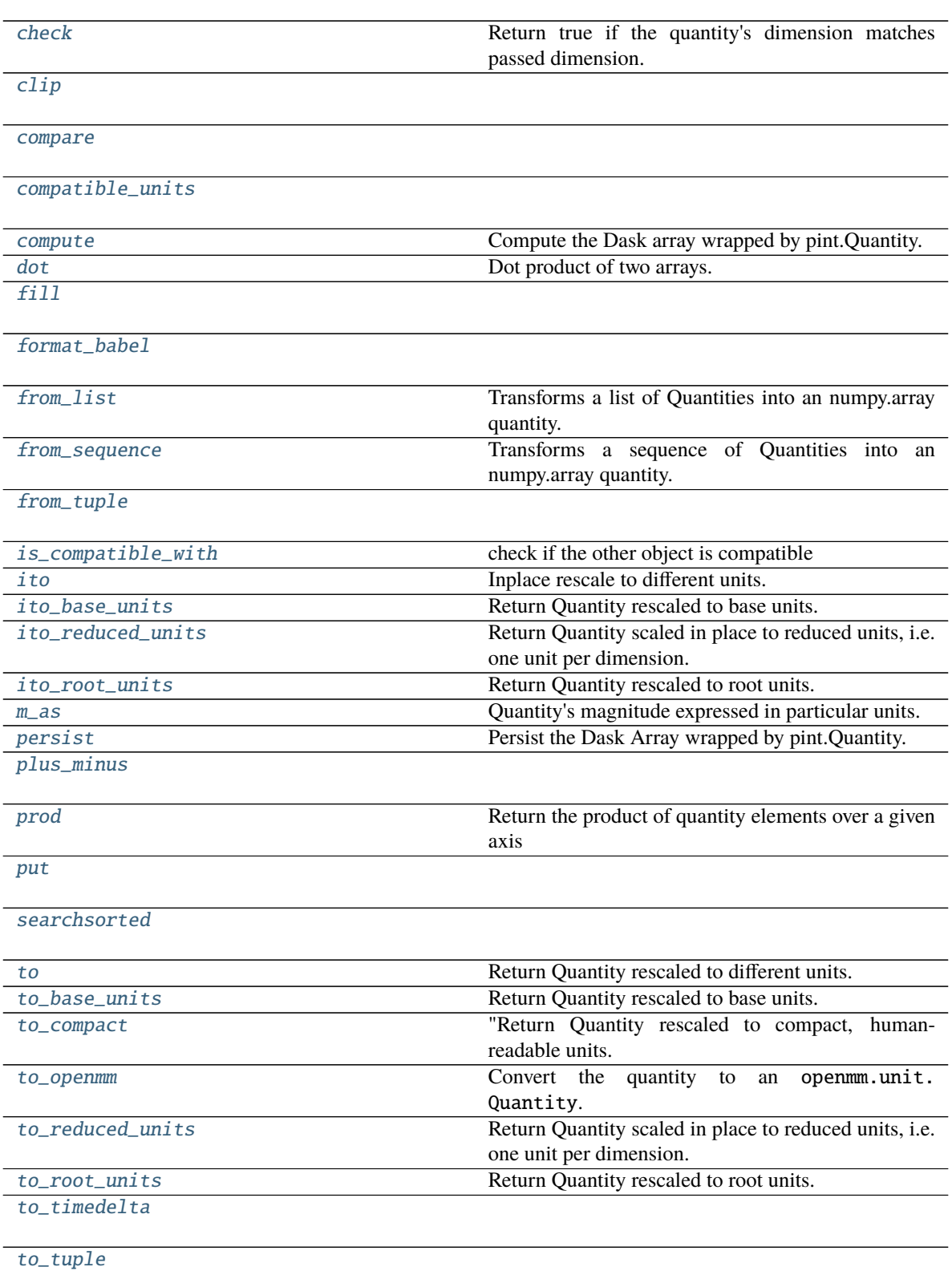

continues on next page

<span id="page-12-7"></span>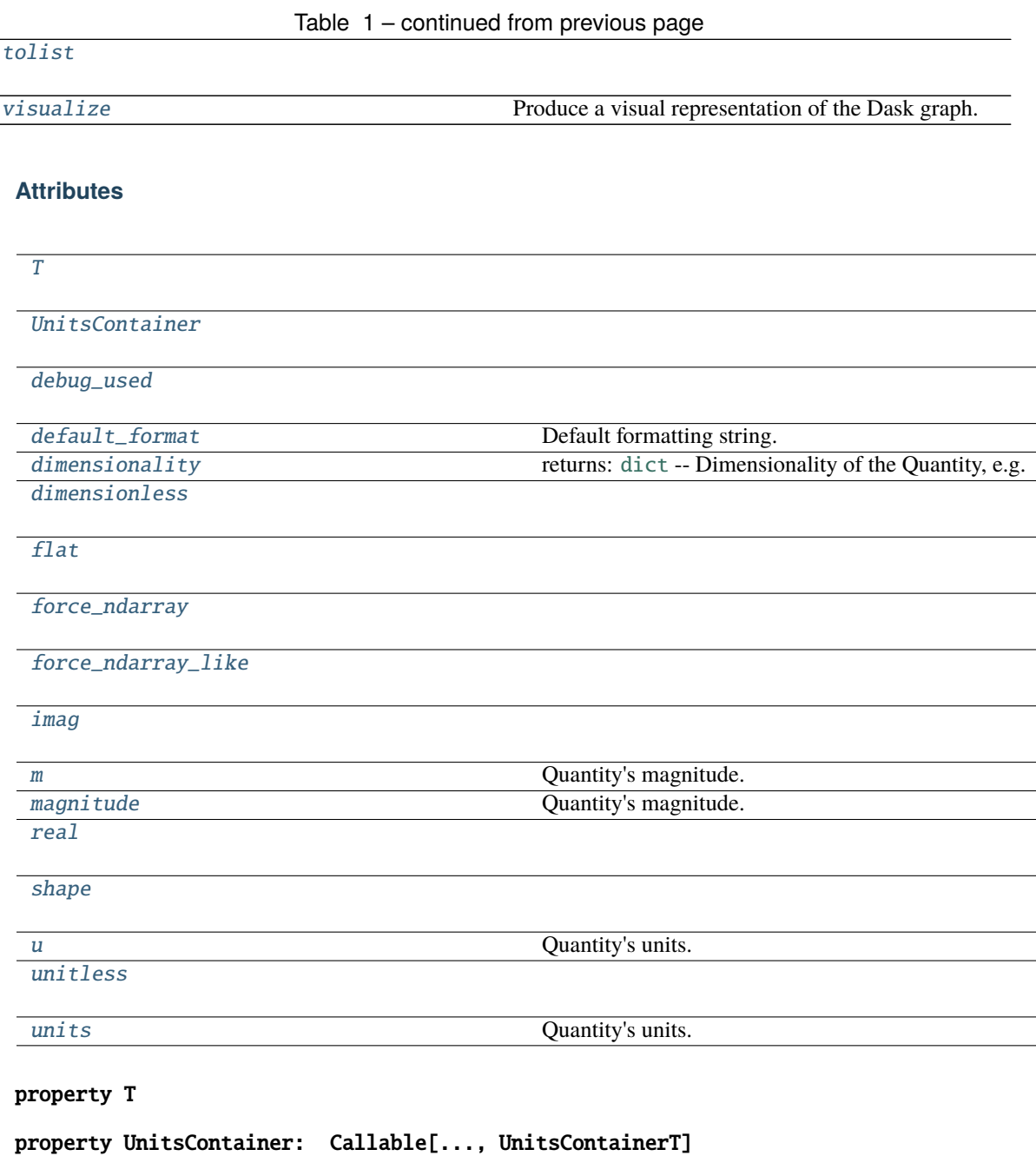

<span id="page-12-6"></span><span id="page-12-5"></span><span id="page-12-0"></span>check(*dimension: UnitLike*) → [bool](https://docs.python.org/3/library/functions.html#bool)

Return true if the quantity's dimension matches passed dimension.

<span id="page-12-1"></span>clip(*min=None*, *max=None*, *out=None*, *\*\*kwargs*)

<span id="page-12-2"></span>compare(*\*args*, *\*\*kwargs*)

<span id="page-12-3"></span>compatible\_units(*\*contexts*)

```
compute(**kwargs)
```
Compute the Dask array wrapped by pint.Quantity.

**Parameters \*\*kwargs** ([dict](https://docs.python.org/3/library/stdtypes.html#dict)) – Any keyword arguments to pass to dask.compute.

**Returns** [pint.Quantity](https://pint.readthedocs.io/en/stable/developers_reference.html#pint.Quantity) – A pint.Quantity wrapped numpy array.

#### <span id="page-13-15"></span><span id="page-13-7"></span>property debug\_used

```
default_format: str = ''
```
Default formatting string.

#### <span id="page-13-9"></span>property dimensionality: UnitsContainerT

returns: [dict](https://docs.python.org/3/library/stdtypes.html#dict) – Dimensionality of the Quantity, e.g. {length: 1, time: -1}

#### <span id="page-13-10"></span>property dimensionless: [bool](https://docs.python.org/3/library/functions.html#bool)

<span id="page-13-0"></span>dot(*b*)

Dot product of two arrays.

Wraps np.dot().

<span id="page-13-1"></span> $\textbf{fill}(value) \rightarrow \text{None}$  $\textbf{fill}(value) \rightarrow \text{None}$  $\textbf{fill}(value) \rightarrow \text{None}$ 

#### <span id="page-13-11"></span>property flat

<span id="page-13-12"></span>property force\_ndarray: [bool](https://docs.python.org/3/library/functions.html#bool)

<span id="page-13-13"></span>property force\_ndarray\_like: [bool](https://docs.python.org/3/library/functions.html#bool)

<span id="page-13-2"></span>**format\_babel**(*spec: [str](https://docs.python.org/3/library/stdtypes.html#str)* = '', \*\**kwspec: [Any](https://docs.python.org/3/library/typing.html#typing.Any)*)  $\rightarrow$  str

#### <span id="page-13-3"></span>classmethod from\_list(*quant\_list: [List\[](https://docs.python.org/3/library/typing.html#typing.List)[Quantity\]](https://pint.readthedocs.io/en/stable/developers_reference.html#pint.quantity.Quantity)*, *units=None*) → [Quantity\[](https://pint.readthedocs.io/en/stable/developers_reference.html#pint.quantity.Quantity)ndarray]

Transforms a list of Quantities into an numpy.array quantity. If no units are specified, the unit of the first element will be used. Same as from\_sequence.

If units is not specified and list is empty, the unit cannot be determined and a ValueError is raised.

#### **Parameters**

- **quant\_list** ([list](https://docs.python.org/3/library/stdtypes.html#list) of [pint.Quantity](https://pint.readthedocs.io/en/stable/developers_reference.html#pint.Quantity)) list of pint.Quantity
- **units** ([UnitsContainer](#page-12-6), [str](https://docs.python.org/3/library/stdtypes.html#str) or [pint.Quantity](https://pint.readthedocs.io/en/stable/developers_reference.html#pint.Quantity)) units of the physical quantity to be created (Default value = None)

#### **Returns** [pint.Quantity](https://pint.readthedocs.io/en/stable/developers_reference.html#pint.Quantity)

<span id="page-13-4"></span>classmethod from\_sequence(*seq: [Sequence](https://docs.python.org/3/library/typing.html#typing.Sequence)[\[Quantity\]](https://pint.readthedocs.io/en/stable/developers_reference.html#pint.quantity.Quantity)*, *units=None*) → [Quantity\[](https://pint.readthedocs.io/en/stable/developers_reference.html#pint.quantity.Quantity)ndarray]

Transforms a sequence of Quantities into an numpy.array quantity. If no units are specified, the unit of the first element will be used.

If units is not specified and sequence is empty, the unit cannot be determined and a ValueError is raised.

#### **Parameters**

- **seq** (sequence of [pint.Quantity](https://pint.readthedocs.io/en/stable/developers_reference.html#pint.Quantity)) sequence of pint.Quantity
- **units** ([UnitsContainer](#page-12-6), [str](https://docs.python.org/3/library/stdtypes.html#str) or [pint.Quantity](https://pint.readthedocs.io/en/stable/developers_reference.html#pint.Quantity)) units of the physical quantity to be created (Default value = None)

**Returns** [pint.Quantity](https://pint.readthedocs.io/en/stable/developers_reference.html#pint.Quantity)

<span id="page-13-5"></span>classmethod from\_tuple(*tup*)

<span id="page-13-14"></span><span id="page-13-6"></span>property imag: [Quantity\[](https://pint.readthedocs.io/en/stable/developers_reference.html#pint.quantity.Quantity)pint.\_typing.\_MagnitudeType]

<span id="page-14-13"></span>**is\_compatible\_with**(*other: Any, \*contexts: Union[\[str,](https://docs.python.org/3/library/stdtypes.html#str) Context], \*\*ctx\_kwargs: Any*)  $\rightarrow$  [bool](https://docs.python.org/3/library/functions.html#bool) check if the other object is compatible

#### **Parameters**

- **other** The object to check. Treated as dimensionless if not a Quantity, Unit or str.
- **\*contexts** ([str](https://docs.python.org/3/library/stdtypes.html#str) or [pint.Context](https://pint.readthedocs.io/en/stable/developers_reference.html#pint.Context)) Contexts to use in the transformation.
- **\*\*ctx\_kwargs** Values for the Context/s

#### **Returns** [bool](https://docs.python.org/3/library/functions.html#bool)

<span id="page-14-0"></span> $\text{ito}(other=\text{None}, *contents, **ctx_kwargs) \rightarrow \text{None}$  $\text{ito}(other=\text{None}, *contents, **ctx_kwargs) \rightarrow \text{None}$  $\text{ito}(other=\text{None}, *contents, **ctx_kwargs) \rightarrow \text{None}$ 

Inplace rescale to different units.

#### **Parameters**

- **other** ([pint.Quantity](https://pint.readthedocs.io/en/stable/developers_reference.html#pint.Quantity), [str](https://docs.python.org/3/library/stdtypes.html#str) or [dict](https://docs.python.org/3/library/stdtypes.html#dict)) Destination units. (Default value = None)
- **\*contexts** ([str](https://docs.python.org/3/library/stdtypes.html#str) or [pint.Context](https://pint.readthedocs.io/en/stable/developers_reference.html#pint.Context)) Contexts to use in the transformation.
- **\*\*ctx\_kwargs** Values for the Context/s

#### <span id="page-14-4"></span>ito\_base\_units()  $\rightarrow$  [None](https://docs.python.org/3/library/constants.html#None)

Return Quantity rescaled to base units.

#### <span id="page-14-5"></span> $ito\_reduced\_units() \rightarrow None$  $ito\_reduced\_units() \rightarrow None$

Return Quantity scaled in place to reduced units, i.e. one unit per dimension. This will not reduce compound units (e.g., 'J/kg' will not be reduced to m\*\*2/s\*\*2), nor can it make use of contexts at this time.

#### <span id="page-14-6"></span>ito\_root\_units()  $\rightarrow$  [None](https://docs.python.org/3/library/constants.html#None)

Return Quantity rescaled to root units.

#### <span id="page-14-1"></span>property m: pint.\_typing.\_MagnitudeType

Quantity's magnitude. Short form for *magnitude*

#### <span id="page-14-3"></span> $m$ **\_as**(*units*)  $\rightarrow$  MagnitudeType

Quantity's magnitude expressed in particular units.

**Parameters units** ([pint.Quantity](https://pint.readthedocs.io/en/stable/developers_reference.html#pint.Quantity), [str](https://docs.python.org/3/library/stdtypes.html#str) or [dict](https://docs.python.org/3/library/stdtypes.html#dict)) – destination units

#### <span id="page-14-2"></span>property magnitude: pint.\_typing.\_MagnitudeType

Quantity's magnitude. Long form for *m*

#### <span id="page-14-7"></span>persist(*\*\*kwargs*)

Persist the Dask Array wrapped by pint.Quantity.

**Parameters \*\*kwargs** ([dict](https://docs.python.org/3/library/stdtypes.html#dict)) – Any keyword arguments to pass to dask.persist.

**Returns** [pint.Quantity](https://pint.readthedocs.io/en/stable/developers_reference.html#pint.Quantity) – A pint.Quantity wrapped Dask array.

<span id="page-14-8"></span>plus\_minus(*error*, *relative=False*)

### <span id="page-14-9"></span>prod(*axis=None*, *dtype=None*, *out=None*, *keepdims=np.\_NoValue*, *initial=np.\_NoValue*,

*where=np.\_NoValue*)

Return the product of quantity elements over a given axis

Wraps np.prod().

<span id="page-14-10"></span> $put(indices, values, mode='raise') \rightarrow None$  $put(indices, values, mode='raise') \rightarrow None$ 

#### <span id="page-14-12"></span><span id="page-14-11"></span>property real: [Quantity\[](https://pint.readthedocs.io/en/stable/developers_reference.html#pint.quantity.Quantity)pint.\_typing.\_MagnitudeType]

<span id="page-15-13"></span>searchsorted(*v*, *side='left'*, *sorter=None*)

#### <span id="page-15-9"></span>property shape: Tuple[\[int,](https://docs.python.org/3/library/functions.html#int) ...]

```
to(other=None, *contexts, **ctx_kwargs) → Quantity[_MagnitudeType]
```
Return Quantity rescaled to different units.

#### **Parameters**

- **other** ([pint.Quantity](https://pint.readthedocs.io/en/stable/developers_reference.html#pint.Quantity), [str](https://docs.python.org/3/library/stdtypes.html#str) or [dict](https://docs.python.org/3/library/stdtypes.html#dict)) destination units. (Default value = None)
- **\*contexts** ([str](https://docs.python.org/3/library/stdtypes.html#str) or [pint.Context](https://pint.readthedocs.io/en/stable/developers_reference.html#pint.Context)) Contexts to use in the transformation.
- **\*\*ctx\_kwargs** Values for the Context/s

**Returns** [pint.Quantity](https://pint.readthedocs.io/en/stable/developers_reference.html#pint.Quantity)

#### <span id="page-15-1"></span> $to\_base\_units() \rightarrow$  [Quantity\[](https://pint.readthedocs.io/en/stable/developers_reference.html#pint.quantity.Quantity)\_MagnitudeType]

Return Quantity rescaled to base units.

```
to_compact(unit=None) → Quantity[_MagnitudeType]
```
"Return Quantity rescaled to compact, human-readable units.

To get output in terms of a different unit, use the unit parameter.

#### **Examples**

```
>>> import pint
>>> ureg = pint.UnitRegistry()
>>> (200e-9*ureg.s).to_compact()
<Quantity(200.0, 'nanosecond')>
>>> (1e-2*ureg('kg m/s^2')).to_compact('N')
<Quantity(10.0, 'millinewton')>
```
#### <span id="page-15-3"></span> $to\_openmm() \rightarrow OpenMMQuantity$

Convert the quantity to an openmm.unit.Quantity.

**Returns openmm\_quantity** ([openmm.unit.quantity.Quantity](http://docs.openmm.org/latest/api-python/generated/openmm.unit.quantity.Quantity.html#openmm.unit.quantity.Quantity)) – The OpenMM compatible quantity.

#### <span id="page-15-4"></span> $to_{reduced\_units() \rightarrow Quantity[$  $to_{reduced\_units() \rightarrow Quantity[$  MagnitudeType]

Return Quantity scaled in place to reduced units, i.e. one unit per dimension. This will not reduce compound units (intentionally), nor can it make use of contexts at this time.

<span id="page-15-5"></span> $to\_root\_units() \rightarrow$  [Quantity\[](https://pint.readthedocs.io/en/stable/developers_reference.html#pint.quantity.Quantity)\_MagnitudeType]

Return Quantity rescaled to root units.

<span id="page-15-6"></span> $to\_timedelta() \rightarrow timedelta$  $to\_timedelta() \rightarrow timedelta$  $to\_timedelta() \rightarrow timedelta$ 

<span id="page-15-7"></span> $\text{to\_tuple}() \rightarrow \text{Tuple}[\text{MagnitudeType}, \text{Tuple}[\text{Tuple}[\text{str}]]]$ 

<span id="page-15-8"></span>tolist()

```
property u: Unit
```
Quantity's units. Short form for *units*

<span id="page-15-12"></span><span id="page-15-11"></span>property unitless: [bool](https://docs.python.org/3/library/functions.html#bool)

#### <span id="page-16-2"></span>property units: [Unit](#page-22-0)

Quantity's units. Long form for *u*

#### <span id="page-16-1"></span>visualize(*\*\*kwargs*)

Produce a visual representation of the Dask graph.

The graphviz library is required.

**Parameters** \*\*kwargs ([dict](https://docs.python.org/3/library/stdtypes.html#dict)) – Any keyword arguments to pass to dask.visualize.

### **2.1.3** Measurement

<span id="page-16-0"></span>class openff.units.Measurement(*value*, *error*, *units=MISSING*)

Bases: [Measurement](https://pint.readthedocs.io/en/stable/developers_reference.html#pint.measurement.Measurement)

A value with associated units and uncertainty.

#### **Methods**

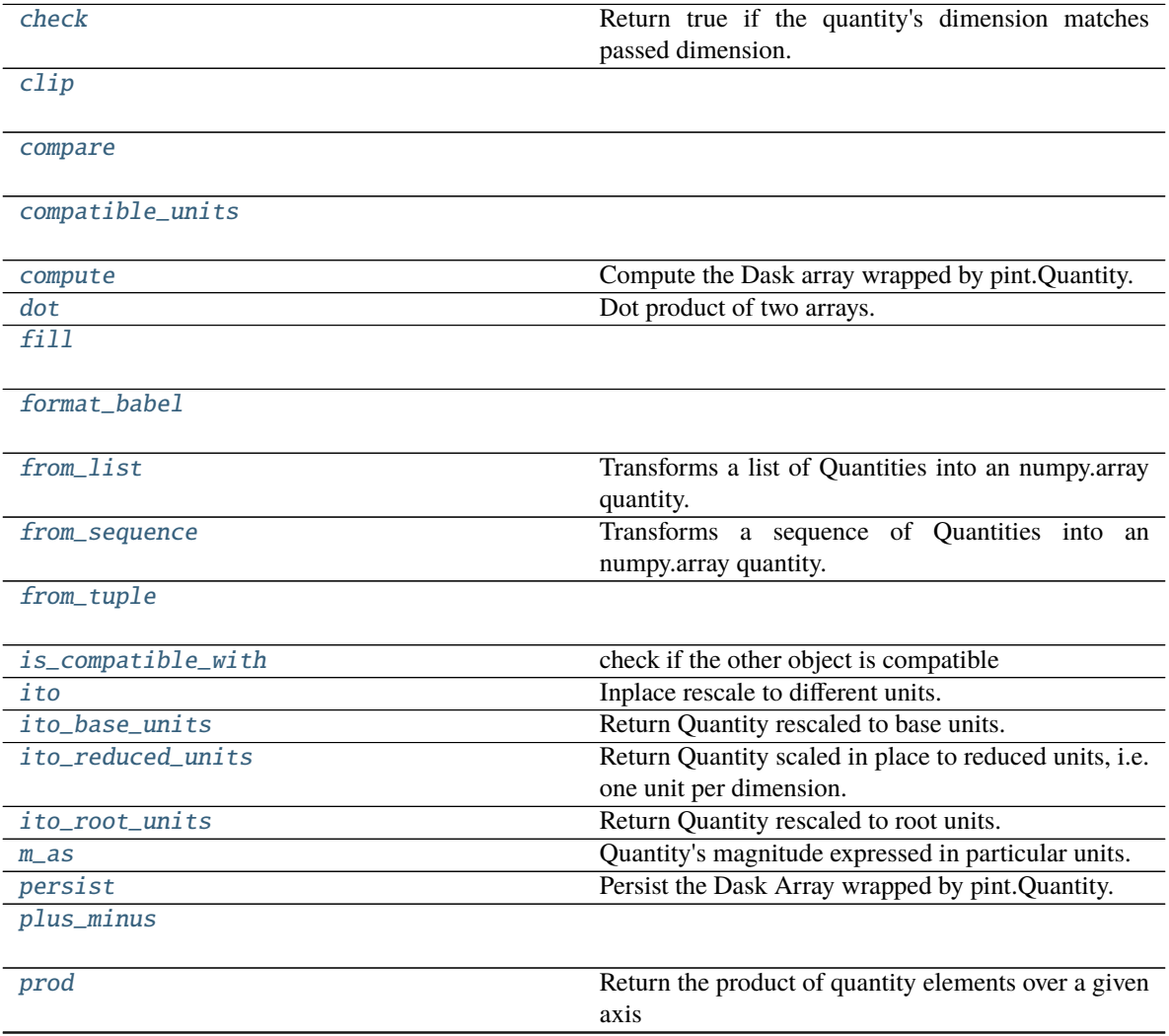

continues on next page

#### Table 2 – continued from previous page

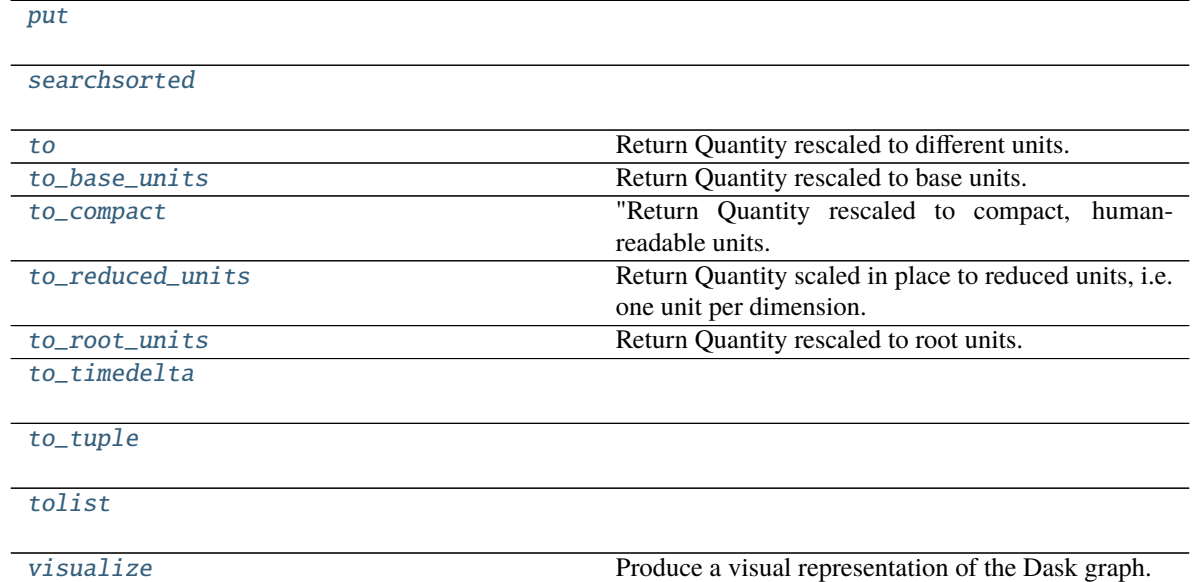

#### <span id="page-18-7"></span>**Attributes**

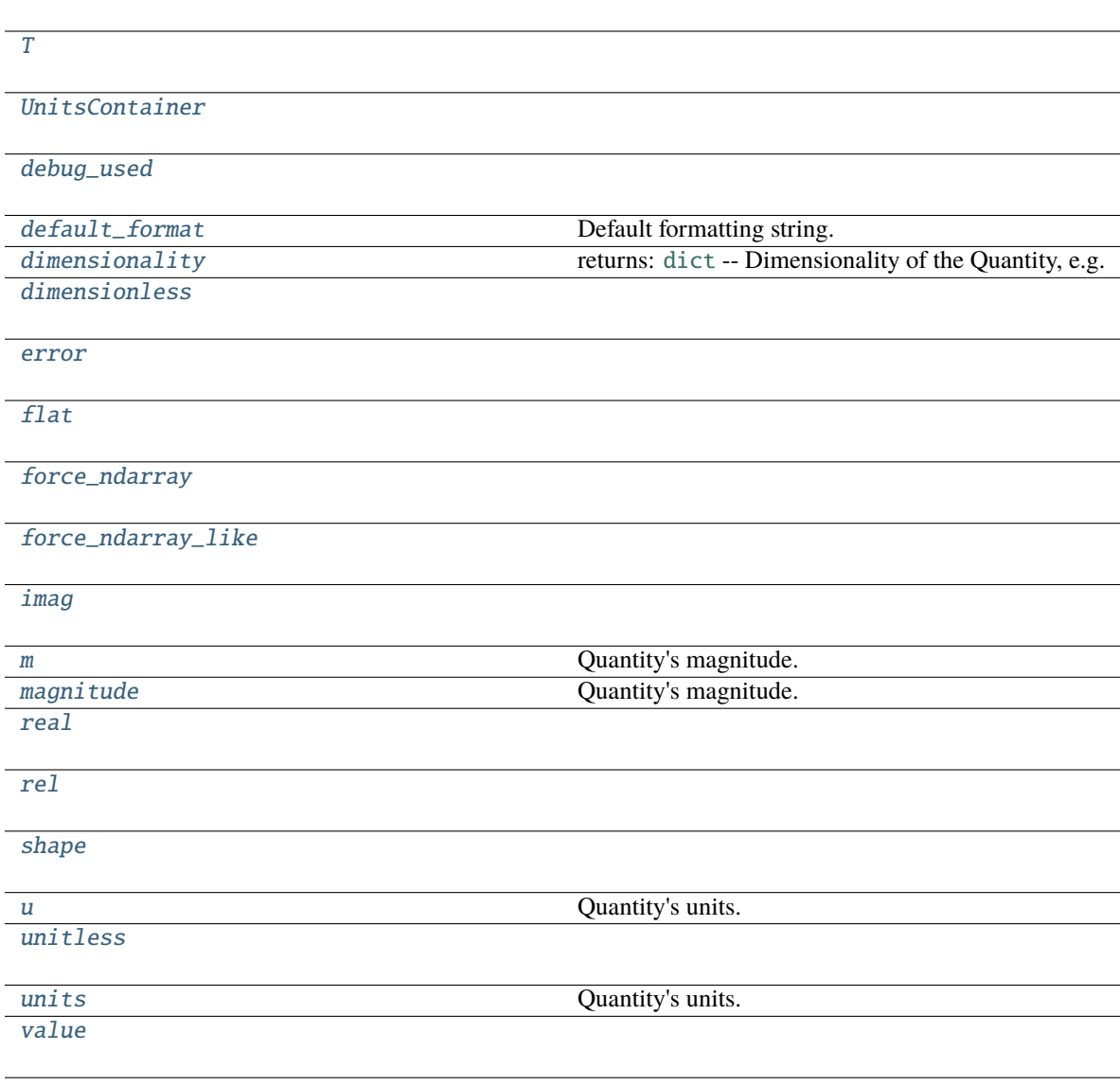

#### <span id="page-18-5"></span>property T

#### <span id="page-18-6"></span>property UnitsContainer: Callable[..., UnitsContainerT]

<span id="page-18-0"></span>check(*dimension: UnitLike*) → [bool](https://docs.python.org/3/library/functions.html#bool)

Return true if the quantity's dimension matches passed dimension.

<span id="page-18-1"></span>clip(*min=None*, *max=None*, *out=None*, *\*\*kwargs*)

<span id="page-18-2"></span>compare(*\*args*, *\*\*kwargs*)

<span id="page-18-3"></span>compatible\_units(*\*contexts*)

<span id="page-18-4"></span>compute(*\*\*kwargs*)

Compute the Dask array wrapped by pint.Quantity.

**Parameters \*\*kwargs** ([dict](https://docs.python.org/3/library/stdtypes.html#dict)) – Any keyword arguments to pass to dask.compute.

**Returns** [pint.Quantity](https://pint.readthedocs.io/en/stable/developers_reference.html#pint.Quantity) – A pint.Quantity wrapped numpy array.

#### <span id="page-19-16"></span><span id="page-19-7"></span>property debug\_used

```
default_format: str = ''
```
Default formatting string.

#### <span id="page-19-9"></span>property dimensionality: UnitsContainerT

returns: [dict](https://docs.python.org/3/library/stdtypes.html#dict) – Dimensionality of the Quantity, e.g. {length: 1, time: -1}

#### <span id="page-19-10"></span>property dimensionless: [bool](https://docs.python.org/3/library/functions.html#bool)

<span id="page-19-0"></span>dot(*b*)

Dot product of two arrays.

Wraps np.dot().

#### <span id="page-19-11"></span>property error

<span id="page-19-1"></span> $fill(value) \rightarrow None$  $fill(value) \rightarrow None$ 

<span id="page-19-12"></span>property flat

<span id="page-19-13"></span>property force\_ndarray: [bool](https://docs.python.org/3/library/functions.html#bool)

<span id="page-19-14"></span>property force\_ndarray\_like: [bool](https://docs.python.org/3/library/functions.html#bool)

<span id="page-19-2"></span>**format\_babel**(*spec:*  $str =$  $str =$  ", \*\*kwspec:  $Any$ )  $\rightarrow$  str

<span id="page-19-3"></span>classmethod from\_list(*quant\_list: [List\[](https://docs.python.org/3/library/typing.html#typing.List)[Quantity\]](https://pint.readthedocs.io/en/stable/developers_reference.html#pint.quantity.Quantity)*, *units=None*) → [Quantity\[](https://pint.readthedocs.io/en/stable/developers_reference.html#pint.quantity.Quantity)ndarray]

Transforms a list of Quantities into an numpy.array quantity. If no units are specified, the unit of the first element will be used. Same as from\_sequence.

If units is not specified and list is empty, the unit cannot be determined and a ValueError is raised.

#### **Parameters**

- **quant\_list** ([list](https://docs.python.org/3/library/stdtypes.html#list) of [pint.Quantity](https://pint.readthedocs.io/en/stable/developers_reference.html#pint.Quantity)) list of pint.Quantity
- **units** ([UnitsContainer](#page-18-6), [str](https://docs.python.org/3/library/stdtypes.html#str) or [pint.Quantity](https://pint.readthedocs.io/en/stable/developers_reference.html#pint.Quantity)) units of the physical quantity to be created (Default value = None)

#### **Returns** [pint.Quantity](https://pint.readthedocs.io/en/stable/developers_reference.html#pint.Quantity)

<span id="page-19-4"></span>classmethod from\_sequence(*seq: [Sequence](https://docs.python.org/3/library/typing.html#typing.Sequence)[\[Quantity\]](https://pint.readthedocs.io/en/stable/developers_reference.html#pint.quantity.Quantity)*, *units=None*) → [Quantity\[](https://pint.readthedocs.io/en/stable/developers_reference.html#pint.quantity.Quantity)ndarray]

Transforms a sequence of Quantities into an numpy.array quantity. If no units are specified, the unit of the first element will be used.

If units is not specified and sequence is empty, the unit cannot be determined and a ValueError is raised.

#### **Parameters**

- **seq** (sequence of [pint.Quantity](https://pint.readthedocs.io/en/stable/developers_reference.html#pint.Quantity)) sequence of pint.Quantity
- **units** ([UnitsContainer](#page-18-6), [str](https://docs.python.org/3/library/stdtypes.html#str) or [pint.Quantity](https://pint.readthedocs.io/en/stable/developers_reference.html#pint.Quantity)) units of the physical quantity to be created (Default value = None)

**Returns** [pint.Quantity](https://pint.readthedocs.io/en/stable/developers_reference.html#pint.Quantity)

#### <span id="page-19-5"></span>classmethod from\_tuple(*tup*)

<span id="page-19-15"></span><span id="page-19-6"></span>property imag: [Quantity\[](https://pint.readthedocs.io/en/stable/developers_reference.html#pint.quantity.Quantity)pint.\_typing.\_MagnitudeType]

<span id="page-20-13"></span>**is\_compatible\_with**(*other: Any, \*contexts: Union[\[str,](https://docs.python.org/3/library/stdtypes.html#str) Context], \*\*ctx\_kwargs: Any*)  $\rightarrow$  [bool](https://docs.python.org/3/library/functions.html#bool) check if the other object is compatible

#### **Parameters**

- **other** The object to check. Treated as dimensionless if not a Quantity, Unit or str.
- **\*contexts** ([str](https://docs.python.org/3/library/stdtypes.html#str) or [pint.Context](https://pint.readthedocs.io/en/stable/developers_reference.html#pint.Context)) Contexts to use in the transformation.
- **\*\*ctx\_kwargs** Values for the Context/s

#### **Returns** [bool](https://docs.python.org/3/library/functions.html#bool)

<span id="page-20-0"></span> $\text{ito}(other=\text{None}, *contents, **ctx_kwargs) \rightarrow \text{None}$  $\text{ito}(other=\text{None}, *contents, **ctx_kwargs) \rightarrow \text{None}$  $\text{ito}(other=\text{None}, *contents, **ctx_kwargs) \rightarrow \text{None}$ 

Inplace rescale to different units.

#### **Parameters**

- **other** ([pint.Quantity](https://pint.readthedocs.io/en/stable/developers_reference.html#pint.Quantity), [str](https://docs.python.org/3/library/stdtypes.html#str) or [dict](https://docs.python.org/3/library/stdtypes.html#dict)) Destination units. (Default value = None)
- **\*contexts** ([str](https://docs.python.org/3/library/stdtypes.html#str) or [pint.Context](https://pint.readthedocs.io/en/stable/developers_reference.html#pint.Context)) Contexts to use in the transformation.
- **\*\*ctx\_kwargs** Values for the Context/s

#### <span id="page-20-1"></span>ito\_base\_units()  $\rightarrow$  [None](https://docs.python.org/3/library/constants.html#None)

Return Quantity rescaled to base units.

#### <span id="page-20-2"></span> $ito\_reduced\_units() \rightarrow None$  $ito\_reduced\_units() \rightarrow None$

Return Quantity scaled in place to reduced units, i.e. one unit per dimension. This will not reduce compound units (e.g., 'J/kg' will not be reduced to m\*\*2/s\*\*2), nor can it make use of contexts at this time.

#### <span id="page-20-3"></span>ito\_root\_units()  $\rightarrow$  [None](https://docs.python.org/3/library/constants.html#None)

Return Quantity rescaled to root units.

#### <span id="page-20-9"></span>property m: pint.\_typing.\_MagnitudeType

Quantity's magnitude. Short form for *magnitude*

#### <span id="page-20-4"></span> $m$ **\_as**(*units*)  $\rightarrow$  MagnitudeType

Quantity's magnitude expressed in particular units.

**Parameters units** ([pint.Quantity](https://pint.readthedocs.io/en/stable/developers_reference.html#pint.Quantity), [str](https://docs.python.org/3/library/stdtypes.html#str) or [dict](https://docs.python.org/3/library/stdtypes.html#dict)) – destination units

#### <span id="page-20-10"></span>property magnitude: pint.\_typing.\_MagnitudeType

Quantity's magnitude. Long form for *m*

#### <span id="page-20-5"></span>persist(*\*\*kwargs*)

Persist the Dask Array wrapped by pint.Quantity.

**Parameters \*\*kwargs** ([dict](https://docs.python.org/3/library/stdtypes.html#dict)) – Any keyword arguments to pass to dask.persist.

**Returns** [pint.Quantity](https://pint.readthedocs.io/en/stable/developers_reference.html#pint.Quantity) – A pint.Quantity wrapped Dask array.

<span id="page-20-6"></span>plus\_minus(*error*, *relative=False*)

### <span id="page-20-7"></span>prod(*axis=None*, *dtype=None*, *out=None*, *keepdims=np.\_NoValue*, *initial=np.\_NoValue*,

*where=np.\_NoValue*)

Return the product of quantity elements over a given axis

Wraps np.prod().

<span id="page-20-8"></span> $put(indices, values, mode='raise') \rightarrow None$  $put(indices, values, mode='raise') \rightarrow None$ 

#### <span id="page-20-12"></span><span id="page-20-11"></span>property real: [Quantity\[](https://pint.readthedocs.io/en/stable/developers_reference.html#pint.quantity.Quantity)pint.\_typing.\_MagnitudeType]

<span id="page-21-15"></span>property rel

<span id="page-21-0"></span>searchsorted(*v*, *side='left'*, *sorter=None*)

<span id="page-21-10"></span>property shape: Tuple[\[int,](https://docs.python.org/3/library/functions.html#int) ...]

```
to(other=None, *contexts, **ctx_kwargs) → Quantity[_MagnitudeType]
```
Return Quantity rescaled to different units.

#### **Parameters**

- **other** ([pint.Quantity](https://pint.readthedocs.io/en/stable/developers_reference.html#pint.Quantity), [str](https://docs.python.org/3/library/stdtypes.html#str) or [dict](https://docs.python.org/3/library/stdtypes.html#dict)) destination units. (Default value = None)
- **\*contexts** ([str](https://docs.python.org/3/library/stdtypes.html#str) or [pint.Context](https://pint.readthedocs.io/en/stable/developers_reference.html#pint.Context)) Contexts to use in the transformation.
- **\*\*ctx\_kwargs** Values for the Context/s

**Returns** [pint.Quantity](https://pint.readthedocs.io/en/stable/developers_reference.html#pint.Quantity)

<span id="page-21-2"></span> $to\_base\_units() \rightarrow$  [Quantity\[](https://pint.readthedocs.io/en/stable/developers_reference.html#pint.quantity.Quantity)\_MagnitudeType]

Return Quantity rescaled to base units.

<span id="page-21-3"></span>to\_compact(*unit=None*) → [Quantity\[](https://pint.readthedocs.io/en/stable/developers_reference.html#pint.quantity.Quantity)\_MagnitudeType]

"Return Quantity rescaled to compact, human-readable units.

To get output in terms of a different unit, use the unit parameter.

#### **Examples**

```
>>> import pint
>>> ureg = pint.UnitRegistry()
>>> (200e-9*ureg.s).to_compact()
<Quantity(200.0, 'nanosecond')>
>>> (1e-2*ureg('kg m/s^2')).to_compact('N')
<Quantity(10.0, 'millinewton')>
```
<span id="page-21-4"></span> $to_{reduced\_units() \rightarrow Quantity[$  $to_{reduced\_units() \rightarrow Quantity[$ MagnitudeType]

Return Quantity scaled in place to reduced units, i.e. one unit per dimension. This will not reduce compound units (intentionally), nor can it make use of contexts at this time.

<span id="page-21-5"></span> $to\_root\_units() \rightarrow$  [Quantity\[](https://pint.readthedocs.io/en/stable/developers_reference.html#pint.quantity.Quantity)\_MagnitudeType]

Return Quantity rescaled to root units.

<span id="page-21-6"></span> $to$ \_[timedelta](https://docs.python.org/3/library/datetime.html#datetime.timedelta)()  $\rightarrow$  timedelta

<span id="page-21-7"></span> $to\_tuple() \rightarrow Tuple[Maple[Maple[Str]]]$  $to\_tuple() \rightarrow Tuple[Maple[Maple[Str]]]$  $to\_tuple() \rightarrow Tuple[Maple[Maple[Str]]]$ 

#### <span id="page-21-8"></span>tolist()

```
property u: Unit
```
Quantity's units. Short form for *units*

<span id="page-21-12"></span>property unitless: [bool](https://docs.python.org/3/library/functions.html#bool)

```
property units: Unit
```
Quantity's units. Long form for *u*

#### <span id="page-21-14"></span><span id="page-21-9"></span>property value

#### <span id="page-22-7"></span>visualize(*\*\*kwargs*)

Produce a visual representation of the Dask graph.

The graphviz library is required.

**Parameters** \*\***kwargs** ([dict](https://docs.python.org/3/library/stdtypes.html#dict)) – Any keyword arguments to pass to dask.visualize.

### **2.1.4** Unit

<span id="page-22-0"></span>class openff.units.Unit(*\*args*, *\*\*kwargs*)

Bases: [Unit](https://pint.readthedocs.io/en/stable/developers_reference.html#pint.unit.Unit)

A unit of measure.

#### **Methods**

[compare](#page-22-1)

[compatible\\_units](#page-22-2)

[format\\_babel](#page-23-0)

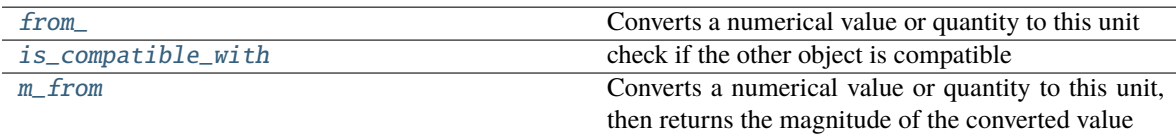

#### **Attributes**

[debug\\_used](#page-22-3)

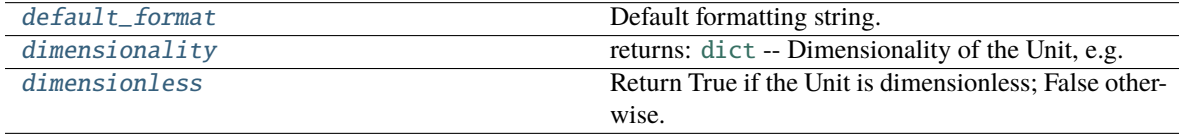

[systems](#page-23-4)

<span id="page-22-1"></span> $compare(other, op) \rightarrow bool$  $compare(other, op) \rightarrow bool$ 

<span id="page-22-2"></span>compatible\_units(*\*contexts*)

<span id="page-22-3"></span>property debug\_used: Any

<span id="page-22-4"></span>default\_format: [str](https://docs.python.org/3/library/stdtypes.html#str) = ''

Default formatting string.

#### <span id="page-22-6"></span><span id="page-22-5"></span>property dimensionality: [UnitsContainer](https://pint.readthedocs.io/en/stable/developers_reference.html#pint.util.UnitsContainer)

returns: [dict](https://docs.python.org/3/library/stdtypes.html#dict) – Dimensionality of the Unit, e.g. {length: 1, time: -1}

#### <span id="page-23-5"></span>property dimensionless: [bool](https://docs.python.org/3/library/functions.html#bool)

Return True if the Unit is dimensionless; False otherwise.

<span id="page-23-0"></span>**format\_babel**( $spec=", locale="None, **kwspec: Any$  $spec=", locale="None, **kwspec: Any$ )  $\rightarrow$  [str](https://docs.python.org/3/library/stdtypes.html#str)

#### <span id="page-23-1"></span>from\_(*value*, *strict=True*, *name='value'*)

Converts a numerical value or quantity to this unit

#### **Parameters**

- **value** a Quantity (or numerical value if strict=False) to convert
- **strict** boolean to indicate that only quantities are accepted (Default value = True)
- **name** descriptive name to use if an exception occurs (Default value = "value")

**Returns** [type](https://docs.python.org/3/library/functions.html#type) – The converted value as this unit

<span id="page-23-2"></span>is\_compatible\_with(*other: Any*, *\*contexts: Union[\[str,](https://docs.python.org/3/library/stdtypes.html#str) Context]*, *\*\*ctx\_kwargs: Any*) → [bool](https://docs.python.org/3/library/functions.html#bool) check if the other object is compatible

#### **Parameters**

- **other** The object to check. Treated as dimensionless if not a Quantity, Unit or str.
- **\*contexts** ([str](https://docs.python.org/3/library/stdtypes.html#str) or [pint.Context](https://pint.readthedocs.io/en/stable/developers_reference.html#pint.Context)) Contexts to use in the transformation.
- **\*\*ctx\_kwargs** Values for the Context/s

#### **Returns** [bool](https://docs.python.org/3/library/functions.html#bool)

#### <span id="page-23-3"></span>m\_from(*value*, *strict=True*, *name='value'*)

Converts a numerical value or quantity to this unit, then returns the magnitude of the converted value

#### **Parameters**

- **value** a Quantity (or numerical value if strict=False) to convert
- **strict** boolean to indicate that only quantities are accepted (Default value = True)
- **name** descriptive name to use if an exception occurs (Default value = "value")

**Returns** [type](https://docs.python.org/3/library/functions.html#type) – The magnitude of the converted value

#### <span id="page-23-4"></span>property systems

#### **Modules**

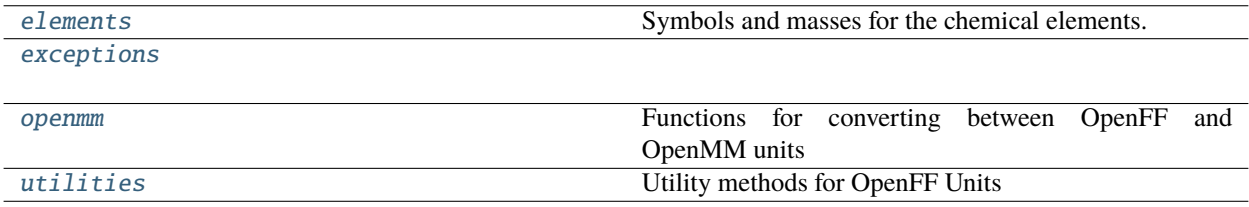

#### <span id="page-24-3"></span><span id="page-24-1"></span>**2.1.5** elements

Symbols and masses for the chemical elements.

This module provides mappings from atomic number to atomic mass and symbol. These dicts were seeded from running the below script using OpenMM 7.7.

It's not completely clear where OpenMM sourced these values from [1] but they are generally consistent with recent IUPAC values [2].

- 1. <https://github.com/openmm/openmm/issues/3434#issuecomment-1023406296>
- 2. <https://www.ciaaw.org/publications.htm>

```
import openmm.app
masses = {
    atomic_number: openmm.app.element.Element.getByAtomicNumber(
        atomic_number
    ).mass._value
    for atomic_number in range(1, 117)
}
symbols = {
    atomic_number: openmm.app.element.Element.getByAtomicNumber(atomic_number).symbol
    for atomic_number in range(1, 117)
}
```
#### **Module Attributes**

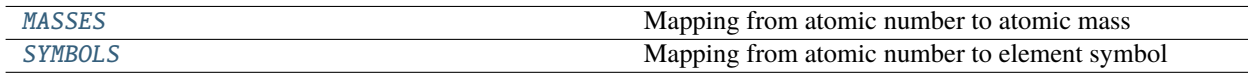

#### MASSES

```
openff.units.elements.MASSES: Dict[int, Quantity]
     Mapping from atomic number to atomic mass
```
#### **SYMBOLS**

<span id="page-24-2"></span>openff.units.elements.SYMBOLS: Dict[\[int,](https://docs.python.org/3/library/functions.html#int) [str\]](https://docs.python.org/3/library/stdtypes.html#str)

Mapping from atomic number to element symbol

### <span id="page-25-5"></span><span id="page-25-1"></span>**2.1.6** exceptions

#### **Exceptions**

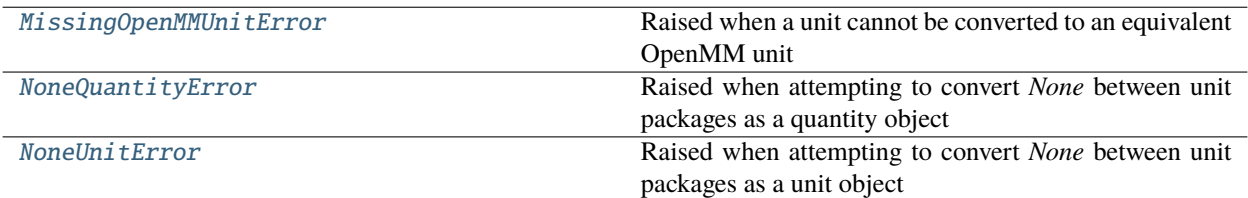

#### MissingOpenMMUnitError

#### <span id="page-25-2"></span>exception openff.units.exceptions.MissingOpenMMUnitError

Bases: [Exception](https://docs.python.org/3/library/exceptions.html#Exception)

Raised when a unit cannot be converted to an equivalent OpenMM unit

#### NoneQuantityError

#### <span id="page-25-3"></span>exception openff.units.exceptions.NoneQuantityError

Bases: [Exception](https://docs.python.org/3/library/exceptions.html#Exception)

Raised when attempting to convert *None* between unit packages as a quantity object

#### NoneUnitError

#### <span id="page-25-4"></span>exception openff.units.exceptions.NoneUnitError

Bases: [Exception](https://docs.python.org/3/library/exceptions.html#Exception)

Raised when attempting to convert *None* between unit packages as a unit object

#### <span id="page-25-0"></span>**2.1.7** openmm

Functions for converting between OpenFF and OpenMM units

#### **Functions**

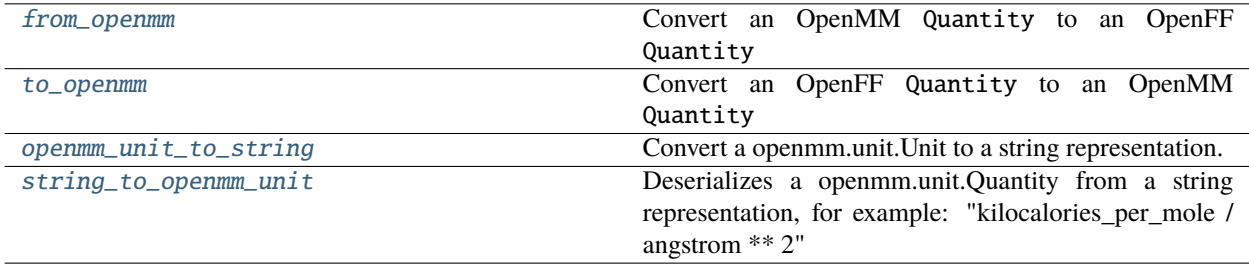

#### <span id="page-26-5"></span>from\_openmm

```
openff.units.openmm.from_openmm(openmm_quantity: openmm_unit.Quantity) → Quantity
     Convert an OpenMM Quantity to an OpenFF Quantity
```
[openmm.unit.quantity.Quantity](http://docs.openmm.org/latest/api-python/generated/openmm.unit.quantity.Quantity.html#openmm.unit.quantity.Quantity) from OpenMM and [openff.units.Quantity](#page-10-1) from this package both represent a numerical value with units.

#### to\_openmm

<span id="page-26-1"></span>openff.units.openmm.to\_openmm(*quantity:* [Quantity](#page-10-1)) → openmm\_unit.Quantity

Convert an OpenFF Quantity to an OpenMM Quantity

[openmm.unit.quantity.Quantity](http://docs.openmm.org/latest/api-python/generated/openmm.unit.quantity.Quantity.html#openmm.unit.quantity.Quantity) from OpenMM and [openff.units.Quantity](#page-10-1) from this package both represent a numerical value with units. The units available in the two packages differ; when a unit is missing from the target package, the resulting quantity will be in base units (kg/m/s/A/K/mole), which are shared between both packages. This may cause the resulting value to be slightly different to the input due to the limited precision of floating point numbers.

#### openmm\_unit\_to\_string

```
openff.units.openmm.openmm_unit_to_string(input_unit: openmm_unit.Unit) → str
```
Convert a openmm.unit.Unit to a string representation.

**Parameters input\_unit** (A openmm.unit) – The unit to serialize

**Returns unit\_string** ([str](https://docs.python.org/3/library/stdtypes.html#str)) – The serialized unit.

#### string\_to\_openmm\_unit

<span id="page-26-4"></span>openff.units.openmm.string\_to\_openmm\_unit(*unit\_string: [str](https://docs.python.org/3/library/stdtypes.html#str)*) → openmm\_unit.Unit

Deserializes a openmm.unit.Quantity from a string representation, for example: "kilocalories\_per\_mole / angstrom \*\* 2"

**Parameters unit\_string** ([dict](https://docs.python.org/3/library/stdtypes.html#dict)) – Serialized representation of a openmm.unit.Quantity.

**Returns output\_unit** (openmm.unit.Quantity) – The deserialized unit from the string

Raises [MissingOpenMMUnitError](#page-25-2) – if the unit is unavailable in OpenMM.

### <span id="page-26-2"></span>**2.1.8** utilities

Utility methods for OpenFF Units

#### <span id="page-27-1"></span>**Functions**

[get\\_defaults\\_path](#page-27-0) Get the full path to the defaults.txt file

get\_defaults\_path

<span id="page-27-0"></span> $\texttt{openff.units.utilities.get\_defaults\_path()} \rightarrow \texttt{str}$  $\texttt{openff.units.utilities.get\_defaults\_path()} \rightarrow \texttt{str}$  $\texttt{openff.units.utilities.get\_defaults\_path()} \rightarrow \texttt{str}$ 

Get the full path to the defaults.txt file

### **PYTHON MODULE INDEX**

<span id="page-28-0"></span>o

openff.units, [7](#page-10-0) openff.units.elements, [21](#page-24-1) openff.units.exceptions, [22](#page-25-1) openff.units.openmm, [22](#page-25-0) openff.units.utilities, [23](#page-26-2)

### **INDEX**

### <span id="page-30-0"></span>C

check() (*openff.units.Measurement method*), [15](#page-18-7) check() (*openff.units.Quantity method*), [9](#page-12-7) clip() (*openff.units.Measurement method*), [15](#page-18-7) clip() (*openff.units.Quantity method*), [9](#page-12-7) compare() (*openff.units.Measurement method*), [15](#page-18-7) compare() (*openff.units.Quantity method*), [9](#page-12-7) compare() (*openff.units.Unit method*), [19](#page-22-7) compatible\_units() (*openff.units.Measurement method*), [15](#page-18-7) compatible\_units() (*openff.units.Quantity method*), [9](#page-12-7) compatible\_units() (*openff.units.Unit method*), [19](#page-22-7) compute() (*openff.units.Measurement method*), [15](#page-18-7) compute() (*openff.units.Quantity method*), [9](#page-12-7)

### D

debug\_used (*openff.units.Measurement property*), [16](#page-19-16) debug\_used (*openff.units.Quantity property*), [10](#page-13-15) debug\_used (*openff.units.Unit property*), [19](#page-22-7) default\_format (*openff.units.Measurement attribute*), [16](#page-19-16) default\_format (*openff.units.Quantity attribute*), [10](#page-13-15) default\_format (*openff.units.Unit attribute*), [19](#page-22-7) dimensionality (*openff.units.Measurement property*), [16](#page-19-16) dimensionality (*openff.units.Quantity property*), [10](#page-13-15) dimensionality (*openff.units.Unit property*), [19](#page-22-7) dimensionless (*openff.units.Measurement property*), [16](#page-19-16) dimensionless (*openff.units.Quantity property*), [10](#page-13-15) dimensionless (*openff.units.Unit property*), [19](#page-22-7) dot() (*openff.units.Measurement method*), [16](#page-19-16) dot() (*openff.units.Quantity method*), [10](#page-13-15) E

error (*openff.units.Measurement property*), [16](#page-19-16)

### F

fill() (*openff.units.Measurement method*), [16](#page-19-16) fill() (*openff.units.Quantity method*), [10](#page-13-15) flat (*openff.units.Measurement property*), [16](#page-19-16)

flat (*openff.units.Quantity property*), [10](#page-13-15) force\_ndarray (*openff.units.Measurement property*), [16](#page-19-16) force\_ndarray (*openff.units.Quantity property*), [10](#page-13-15) force\_ndarray\_like (*openff.units.Measurement property*), [16](#page-19-16) force\_ndarray\_like (*openff.units.Quantity property*), [10](#page-13-15) format\_babel() (*openff.units.Measurement method*), [16](#page-19-16) format\_babel() (*openff.units.Quantity method*), [10](#page-13-15) format\_babel() (*openff.units.Unit method*), [20](#page-23-5) from\_() (*openff.units.Unit method*), [20](#page-23-5) from\_list() (*openff.units.Measurement class method*), [16](#page-19-16) from\_list() (*openff.units.Quantity class method*), [10](#page-13-15) from\_openmm() (*in module openff.units.openmm*), [23](#page-26-5) from\_sequence() (*openff.units.Measurement class method*), [16](#page-19-16) from\_sequence() (*openff.units.Quantity class method*), [10](#page-13-15) from\_tuple() (*openff.units.Measurement class*

*method*), [16](#page-19-16)

from\_tuple() (*openff.units.Quantity class method*), [10](#page-13-15)

### G

get\_defaults\_path() (*in module openff.units.utilities*), [24](#page-27-1)

### I

```
imag (openff.units.Measurement property), 16
```
imag (*openff.units.Quantity property*), [10](#page-13-15)

is\_compatible\_with() (*openff.units.Measurement method*), [16](#page-19-16)

is\_compatible\_with() (*openff.units.Quantity method*), [10](#page-13-15)

is\_compatible\_with() (*openff.units.Unit method*), [20](#page-23-5)

- ito() (*openff.units.Measurement method*), [17](#page-20-13)
- ito() (*openff.units.Quantity method*), [11](#page-14-13)
- ito\_base\_units() (*openff.units.Measurement method*), [17](#page-20-13)
- ito\_base\_units() (*openff.units.Quantity method*), [11](#page-14-13)

ito\_reduced\_units() (*openff.units.Measurement method*), [17](#page-20-13) ito\_reduced\_units() (*openff.units.Quantity method*), [11](#page-14-13) ito\_root\_units() (*openff.units.Measurement method*), [17](#page-20-13)

ito\_root\_units() (*openff.units.Quantity method*), [11](#page-14-13)

### M

m (*openff.units.Measurement property*), [17](#page-20-13) m (*openff.units.Quantity property*), [11](#page-14-13) m\_as() (*openff.units.Measurement method*), [17](#page-20-13) m\_as() (*openff.units.Quantity method*), [11](#page-14-13) m\_from() (*openff.units.Unit method*), [20](#page-23-5) magnitude (*openff.units.Measurement property*), [17](#page-20-13) magnitude (*openff.units.Quantity property*), [11](#page-14-13) MASSES (*in module openff.units.elements*), [21](#page-24-3) Measurement (*class in openff.units*), [13](#page-16-2) MissingOpenMMUnitError, [22](#page-25-5) module openff.units, [7](#page-10-3) openff.units.elements, [21](#page-24-3)

openff.units.exceptions, [22](#page-25-5) openff.units.openmm, [22](#page-25-5) openff.units.utilities, [23](#page-26-5)

### N

NoneQuantityError, [22](#page-25-5) NoneUnitError, [22](#page-25-5)

### O

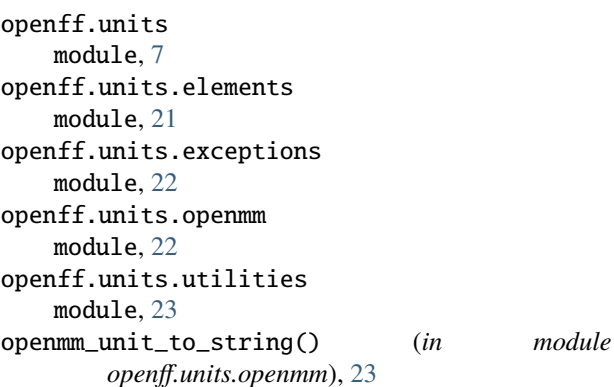

### P

persist() (*openff.units.Measurement method*), [17](#page-20-13) persist() (*openff.units.Quantity method*), [11](#page-14-13) plus\_minus() (*openff.units.Measurement method*), [17](#page-20-13) plus\_minus() (*openff.units.Quantity method*), [11](#page-14-13) prod() (*openff.units.Measurement method*), [17](#page-20-13) prod() (*openff.units.Quantity method*), [11](#page-14-13) put() (*openff.units.Measurement method*), [17](#page-20-13) put() (*openff.units.Quantity method*), [11](#page-14-13)

Q

Quantity (*class in openff.units*), [7](#page-10-3)

### R

real (*openff.units.Measurement property*), [17](#page-20-13) real (*openff.units.Quantity property*), [11](#page-14-13) rel (*openff.units.Measurement property*), [17](#page-20-13)

### S

searchsorted() (*openff.units.Measurement method*), [18](#page-21-15) searchsorted() (*openff.units.Quantity method*), [11](#page-14-13) shape (*openff.units.Measurement property*), [18](#page-21-15) shape (*openff.units.Quantity property*), [12](#page-15-13) string\_to\_openmm\_unit() (*in module openff.units.openmm*), [23](#page-26-5) SYMBOLS (*in module openff.units.elements*), [21](#page-24-3) systems (*openff.units.Unit property*), [20](#page-23-5)

## T

T (*openff.units.Measurement property*), [15](#page-18-7) T (*openff.units.Quantity property*), [9](#page-12-7) to() (*openff.units.Measurement method*), [18](#page-21-15) to() (*openff.units.Quantity method*), [12](#page-15-13) to\_base\_units() (*openff.units.Measurement method*), [18](#page-21-15) to\_base\_units() (*openff.units.Quantity method*), [12](#page-15-13) to\_compact() (*openff.units.Measurement method*), [18](#page-21-15) to\_compact() (*openff.units.Quantity method*), [12](#page-15-13) to\_openmm() (*in module openff.units.openmm*), [23](#page-26-5) to\_openmm() (*openff.units.Quantity method*), [12](#page-15-13) to\_reduced\_units() (*openff.units.Measurement method*), [18](#page-21-15) to\_reduced\_units() (*openff.units.Quantity method*), [12](#page-15-13) to\_root\_units() (*openff.units.Measurement method*), [18](#page-21-15) to\_root\_units() (*openff.units.Quantity method*), [12](#page-15-13) to\_timedelta() (*openff.units.Measurement method*), [18](#page-21-15) to\_timedelta() (*openff.units.Quantity method*), [12](#page-15-13) to\_tuple() (*openff.units.Measurement method*), [18](#page-21-15) to\_tuple() (*openff.units.Quantity method*), [12](#page-15-13) tolist() (*openff.units.Measurement method*), [18](#page-21-15) tolist() (*openff.units.Quantity method*), [12](#page-15-13)

### U

u (*openff.units.Measurement property*), [18](#page-21-15) u (*openff.units.Quantity property*), [12](#page-15-13) Unit (*class in openff.units*), [19](#page-22-7) unit (*in module openff.units*), [7](#page-10-3) unitless (*openff.units.Measurement property*), [18](#page-21-15) unitless (*openff.units.Quantity property*), [12](#page-15-13)

units (*openff.units.Measurement property*), [18](#page-21-15) units (*openff.units.Quantity property*), [12](#page-15-13) UnitsContainer (*openff.units.Measurement property*), [15](#page-18-7)

UnitsContainer (*openff.units.Quantity property*), [9](#page-12-7)

### V

value (*openff.units.Measurement property*), [18](#page-21-15) visualize() (*openff.units.Measurement method*), [18](#page-21-15) visualize() (*openff.units.Quantity method*), [13](#page-16-2)